Утверждаю: Директор МОАУСОШ № 17 им. Н.К. Киянова х. Ляпино М.С.Плохих

 $\overline{S}$ 

## ПЛАН

## мероприятий в МОАУСОШ № 17 им. Н.К. Киянова х. Ляпино,

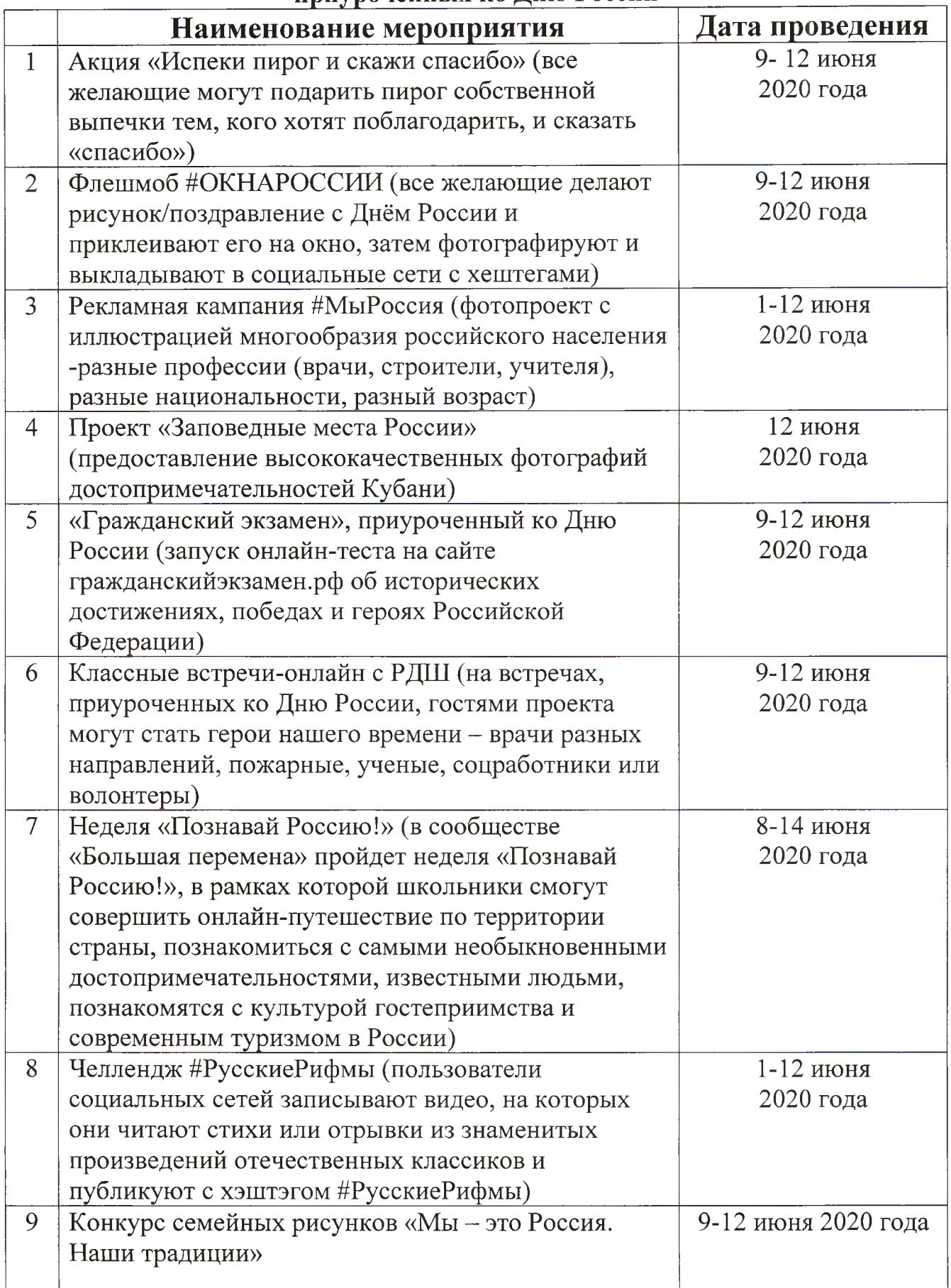